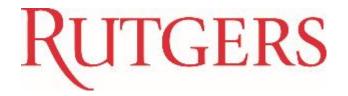

# **New Jersey Earned Sick Leave**

For Timekeepers and Approvers

Guide for Type 4 and Type 5 employees

# **RUTGERS**

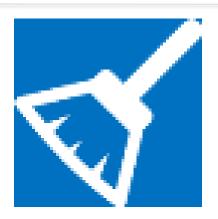

- ✓ Please keep side conversations to a minimum
- √ Cell phones silenced
- ✓ Ask questions!

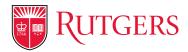

#### Act became effective October 29, 2018

Requires that virtually all employees receive a minimum amount of paid sick leave each benefit year, including those who did not previously receive paid sick leave under existing policies.

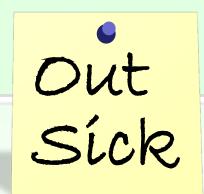

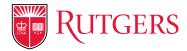

Methods of Providing Earned Sick Leave Will Vary By Employee Class:

- Employee may accrue paid sick leave at a rate of one hour per thirty hours worked, up to 40 hours in a benefit year (Class 4 and 5 Employees)
- Employee may be advanced the amount of paid sick leave the employee would have accrued under the above method at the beginning of the benefit year, up to 40 hours (e.g. salaried/non-hourly employees who do not currently accrue paid sick time)
- Employer may rely on existing PTO policy provided that it meets the minimum requirements of the NJ ESLL (e.g. employees currently accruing paid sick time pursuant to Policy and collective negotiations agreements)

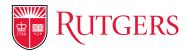

Employees can use up to 40 hours of accrued paid sick leave per benefit year for the purposes listed in the NJ ESLL.

Up to 40 hours of accrued and unused paid sick leave may be carried over to the next benefit year.

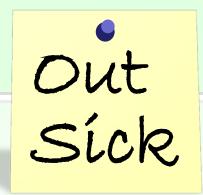

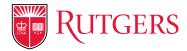

Class 4 and 5 employees began accruing paid sick time on October 29, 2018. They may begin using accrued earned sick time on February 26, 2019.

New Class 4 and 5 employees begin accruing time upon commencement of employment and may use accrued paid sick time starting on the 120<sup>th</sup> day after their start date.

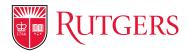

New Jersey Earned Sick Leave (NJ ESL) can be used for:

- An employee's or employee's family member's medical condition or preventive care
- Absences due to circumstances related to domestic or sexual violence

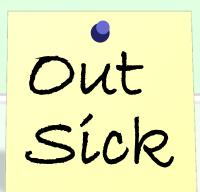

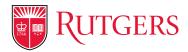

New Jersey Earned Sick Leave (NJ ESL) can be used for:

- Closure of the employee's workplace, or employee's child's school/daycare, by order of a public health official
- Time to attend employee's child school meetings/functions

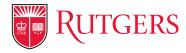

#### The NJ ESLL restricts:

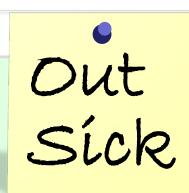

- The circumstances in which employers can require employees to provide advance notice of the need to use paid sick leave and/or documentation,
- The days on which an employer may prohibit the foreseeable use of paid sick leave (black out days),
- The amount of advance notice that employers may require, and
- The types of documentation employers may require employees to provide to verify the need to use paid sick leave.

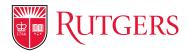

Employer cannot retaliate against employees for use of paid sick leave. Earned sick leave taken under the NJ ESLL cannot be counted as an absence for disciplinary purposes.

Departments considering discipline for reasons related to an employee's use of sick leave must contact Office of Labor Relations and Academic Labor Relations.

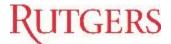

## What we'll be covering in this course:

- NJ Earned Sick Leave (NJ ESL)
- NJ ESL Roster for 4s/5s
- ☐ Time Entry
- □ Time Reporting Code
- Exceptions/Rules
- Additional Resources

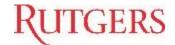

# Basic Facts New Jersey Earned Sick Leave (NJ ESL)

- □ Rate of accrual
  - ☐ The accrual rate of the NJ ESL is 1 hour for every 30 hours worked, up to a maximum of 40 hours of leave per benefit year.
- □ Benefit year
  - ☐ The benefit year begins July 1 through June 30
- ☐ Start date of accrual
  - ☐ Employees begin to accrue NJ ESL on October 29, 2018, or on the first day of their employment, whichever is later.
- □ Date available for use
  - Employees can begin using accrued NJ ESL under this law 120 days after you begin employment

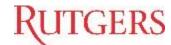

# Time Entry & Approval By Employee Type (Type 4 and/or Type 5)

## **Hourly, Non-Exempt**

- > Per Diem
- Student Workers
- Casual Worker (Temp)

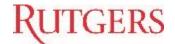

#### Main Menu > Absence Reporting > NJ ESL Roster for 4s/5s

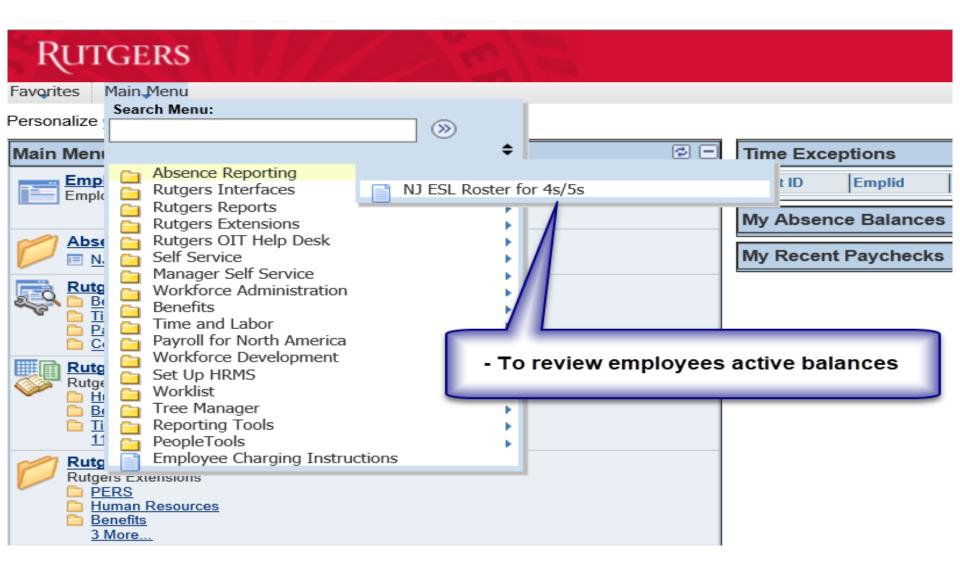

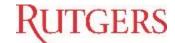

## Main Menu > Absence Reporting > NJ ESL Roster for 4s/5s

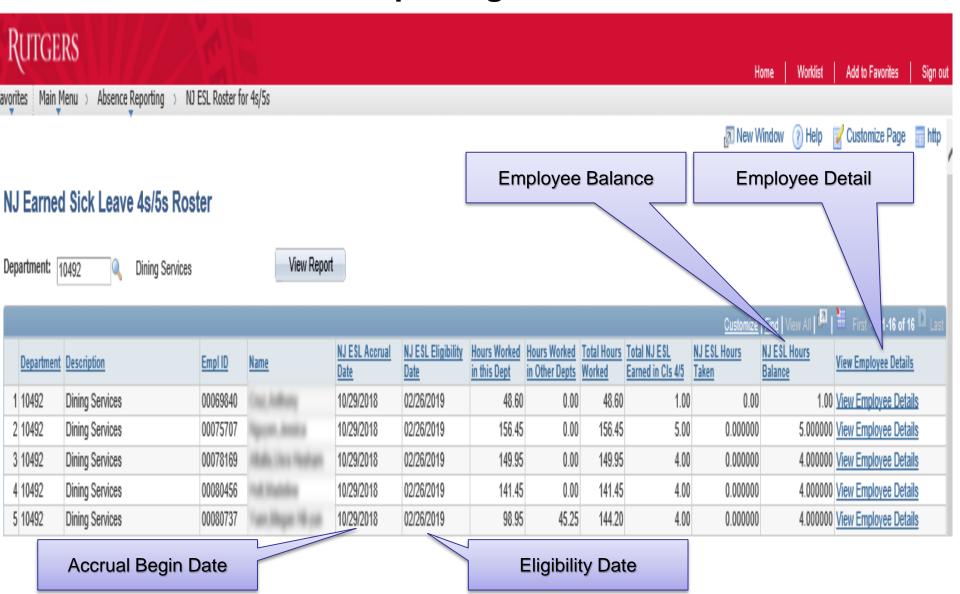

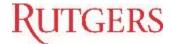

## **Employee Details**

RUTGERS

Add to Favorites

New Window ? Help

Customize Page

#### NJ Earned Sick Leave 4s/5s Employee Details

Favorites Main Menu > Absence Reporting > NJ ESL Roster for 4s/5s

Empl ID: 00004321 Leach, Archibald

NJ ESL Accrual Date: 10/29/2018

NJ ESL Eligibility Date: 02/26/2019

| Customize   Find   <sup>[2]</sup>   <sup>1</sup> First ☑ 1-9 of 9 D L |                        |                |            |                     |               |                           |             |                         |                  |                              |                        | First 1-9 of 9 Last  |                                    |
|-----------------------------------------------------------------------|------------------------|----------------|------------|---------------------|---------------|---------------------------|-------------|-------------------------|------------------|------------------------------|------------------------|----------------------|------------------------------------|
|                                                                       | Pay Period<br>End Date | Empl<br>Record | Department | Dept<br>Description | Empl<br>Class | Empl Class<br>Description | Job<br>Code | Job Code<br>Description | Earnings<br>Code | Earnings Code<br>Description | Earnings<br>Begin Date | Earnings<br>End Date | Hours Worked by<br>Pay Period Week |
| 1                                                                     | 11/02/2018             | 0              | 10492      | Dining<br>Services  | 5             | Student                   | 05200       | STUDENT<br>CWS          | R02              | Hourly Regular               | 10/27/2018             | 11/02/2018           | 7.55                               |
| 2                                                                     | 11/16/2018             | 0              | 10492      | Dining<br>Services  | 5             | Student                   | 05200       | STUDENT<br>CWS          | R02              | Hourly Regular               | 11/03/2018             | 11/09/2018           | 7.90                               |
| 3                                                                     | 11/16/2018             | 0              | 10492      | Dining<br>Services  | 5             | Student                   | 05200       | STUDENT<br>CWS          | R02              | Hourly Regular               | 11/10/2018             | 11/16/2018           | 3.80                               |
| 4                                                                     | 11/30/2018             | 0              | 10492      | Dining<br>Services  | 5             | Student                   | 05200       | STUDENT<br>CWS          | R02              | Hourly Regular               | 11/10/2018             | 11/16/2018           | 3.95                               |
| 5                                                                     | 11/30/2018             | 0              | 10492      | Dining<br>Services  | 5             | Student                   | 05200       | STUDENT<br>CWS          | R02              | Hourly Regular               | 11/17/2018             | 11/23/2018           | 2.45                               |
| 6                                                                     | 11/30/2018             | 0              | 10492      | Dining<br>Services  | 5             | Student                   | 05200       | STUDENT<br>CWS          | R02              | Hourly Regular               | 11/24/2018             | 11/30/2018           | 3.65                               |
| 7                                                                     | 12/14/2018             | 0              | 10492      | Dining<br>Services  | 5             | Student                   | 05200       | STUDENT<br>CWS          | R02              | Hourly Regular               | 11/24/2018             | 11/30/2018           | 3.95                               |
| 8                                                                     | 12/14/2018             | 0              | 10492      | Dining<br>Services  | 5             | Student                   | 05200       | STUDENT<br>CWS          | R02              | Hourly Regular               | 12/01/2018             | 12/07/2018           | 7.35                               |
| 9                                                                     | 12/28/2018             | 0              | 10492      | Dining<br>Services  | 5             | Student                   | 05200       | STUDENT<br>CWS          | R02              | Hourly Regular               | 12/08/2018             | 12/14/2018           | 8.00                               |

Cancel

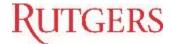

## **Employee Self Service View**

#### Main Menu > Self Service > Benefits > Employee NJ ESL Totals

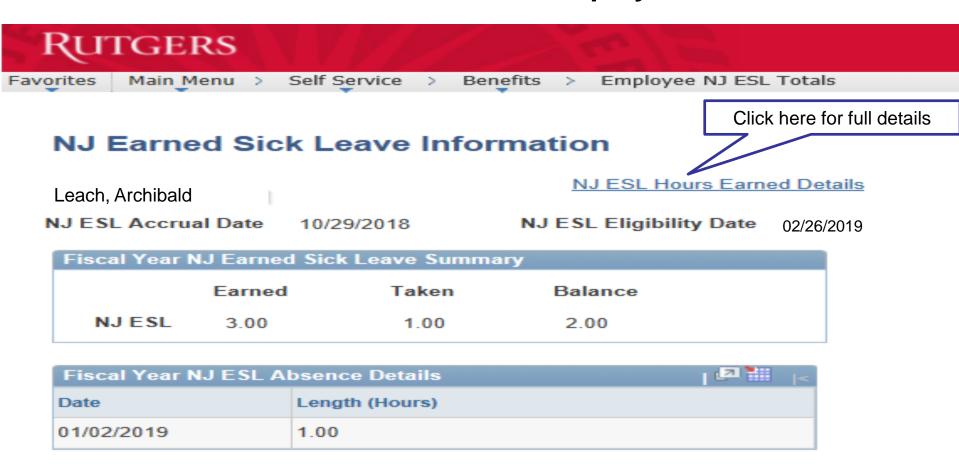

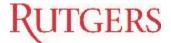

## **Employee Self Service View**

**RUTGERS** 

Add to Favori

Favorites Main Menu > Self Service >

Benefits > Employee NJ ESL Totals

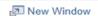

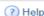

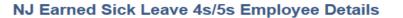

Leach, Archibald Empl ID: 00004321 NJ ESL Eligibility Date: 02/26/2019 NJ ESL Accrual Date: 10/29/2018

|    | Customize   Find   Pind   First 1-18 of 18 D Last |                |            |                                     |               |                           |             |                         |                  |                              |                        |                      |                                    |   |
|----|---------------------------------------------------|----------------|------------|-------------------------------------|---------------|---------------------------|-------------|-------------------------|------------------|------------------------------|------------------------|----------------------|------------------------------------|---|
|    | Pay Period<br>End Date                            | Empl<br>Record | Department | Dept<br>Description                 | Empl<br>Class | Empl Class<br>Description | Job<br>Code | Job Code<br>Description | Earnings<br>Code | Earnings Code<br>Description | Earnings<br>Begin Date | Earnings<br>End Date | Hours Worked by<br>Pay Period Week |   |
| 1  | 11/02/2018                                        | 0              | 10005      | NB Summer<br>Session                | 5             | Student                   | 05100       | STUDENT<br>WORKER       | R02              | Hourly Regular               | 10/27/2018             | 11/02/2018           | 6.00                               | ^ |
| 2  | 11/16/2018                                        | 0              | 10005      | NB Summer<br>Session                | 5             | Student                   | 05100       | STUDENT<br>WORKER       | R02              | Hourly Regular               | 11/03/2018             | 11/09/2018           | 3.00                               |   |
| 3  | 11/16/2018                                        | 0              | 10005      | NB Summer<br>Session                | 5             | Student                   | 05100       | STUDENT<br>WORKER       | R02              | Hourly Regular               | 11/10/2018             | 11/16/2018           | 6.00                               |   |
| 4  | 11/16/2018                                        | 1              | 10929      | Off-Campus &<br>Comm<br>Partnership | 5             | Student                   | 05100       | STUDENT<br>WORKER       | R02              | Hourly Regular               | 11/03/2018             | 11/09/2018           | 13.00                              | ) |
| 5  | 11/30/2018                                        | 1              | 10929      | Off-Campus &<br>Comm<br>Partnership | 5             | Student                   | 05100       | STUDENT<br>WORKER       | R02              | Hourly Regular               | 11/10/2018             | 11/16/2018           | 6.50                               |   |
| 6  | 11/30/2018                                        | 1              | 10929      | Off-Campus &<br>Comm<br>Partnership | 5             | Student                   | 05100       | STUDENT<br>WORKER       | R02              | Hourly Regular               | 11/17/2018             | 11/23/2018           | 6.50                               |   |
| 7  | 12/14/2018                                        | 0              | 10005      | NB Summer<br>Session                | 5             | Student                   | 05100       | STUDENT<br>WORKER       | R02              | Hourly Regular               | 12/01/2018             | 12/07/2018           | 1.00                               | ) |
| 8  | 12/14/2018                                        | 1              | 10929      | Off-Campus &<br>Comm<br>Partnership | 5             | Student                   | 05100       | STUDENT<br>WORKER       | R02              | Hourly Regular               | 11/24/2018             | 11/30/2018           | 13.00                              |   |
| 9  | 01/11/2019                                        | 0              | 10005      | NB Summer<br>Session                | 5             | Student                   | 05100       | STUDENT<br>WORKER       | R02              | Hourly Regular               | 01/05/2019             | 01/11/2019           | 9.00                               |   |
| 10 | 01/11/2019                                        | 1              | 10929      | Off-Campus &<br>Comm<br>Partnership | 5             | Student                   | 05100       | STUDENT<br>WORKER       | R02              | Hourly Regular               | 12/22/2018             | 12/28/2018           | 6.50                               |   |

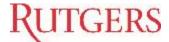

## **Time Entry & Approval Process Responsibilities**

Employee

• Communicates to T&L Preparer

Time & Labor Preparer

- Enters time in the system(elapsed timesheet)
- Sets charging instructions (Only when funding is different from standard salary instructions for position)
- Makes corrections (up to 90 days back)

Time Admin Runs • Time Admin runs at 3:00 a.m. and 12:00 p.m. every day

Time & Labor Approver Validates and approves time and charging instructions

Central Payroll

- Provides final audit on time entered and charging instructions
- Applies time to system, converting time worked to time paid

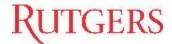

## **Elapsed Timesheet - Navigation**

Main Menu > Time Management > Report Time > Timesheet

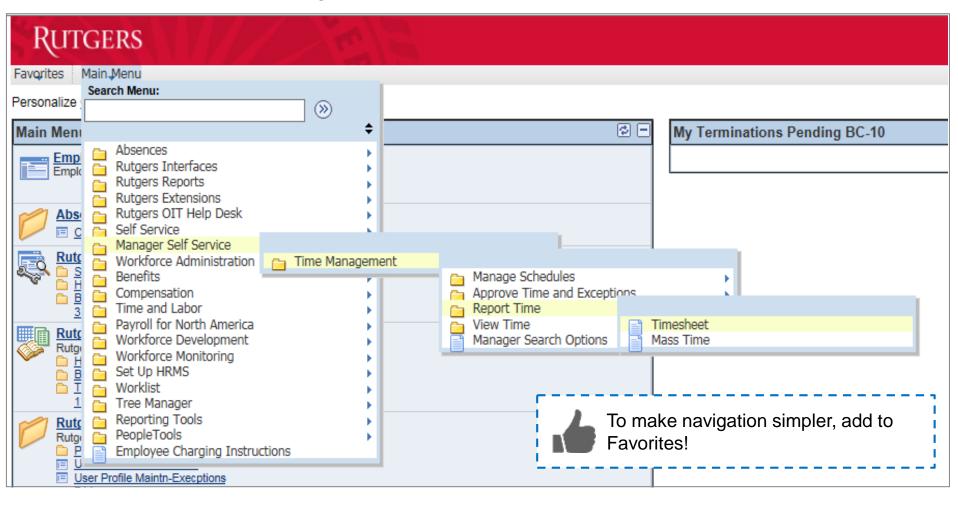

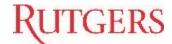

## **Elapsed Timesheet** – Search for Employee

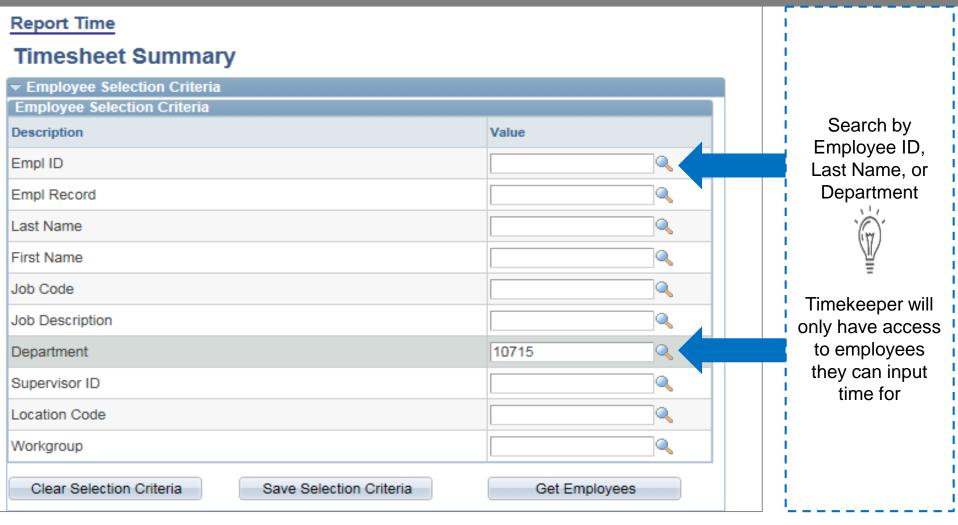

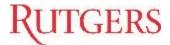

## Elapsed Timesheet – Time Entry

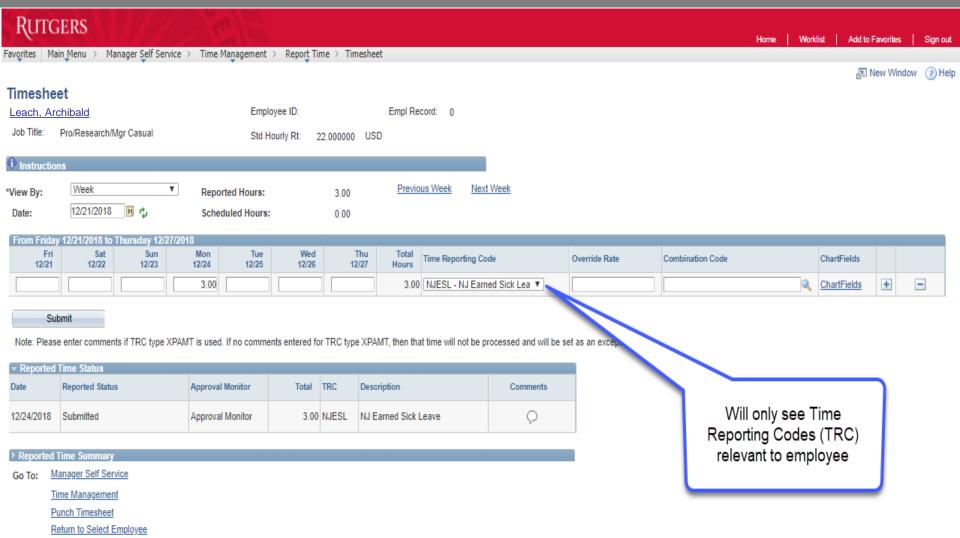

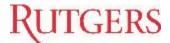

#### **Elapsed Timesheet**

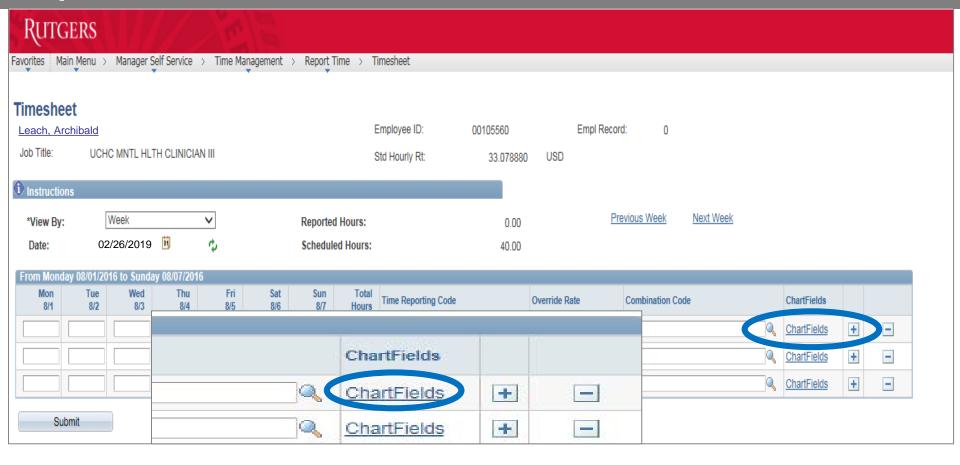

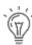

You have the option to override the ECI here, however the *preferred method* is to set up the Earning Code in the ECI.

Please note Federal Work Study must use the Combo Code on
 the Timesheet.

☐ Employee time will charge according to the Employee Charging Instructions (ECI) if no Combo Code is entered.

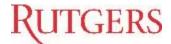

## Employee Charging Instruction (ECI) — Selecting Earning Code

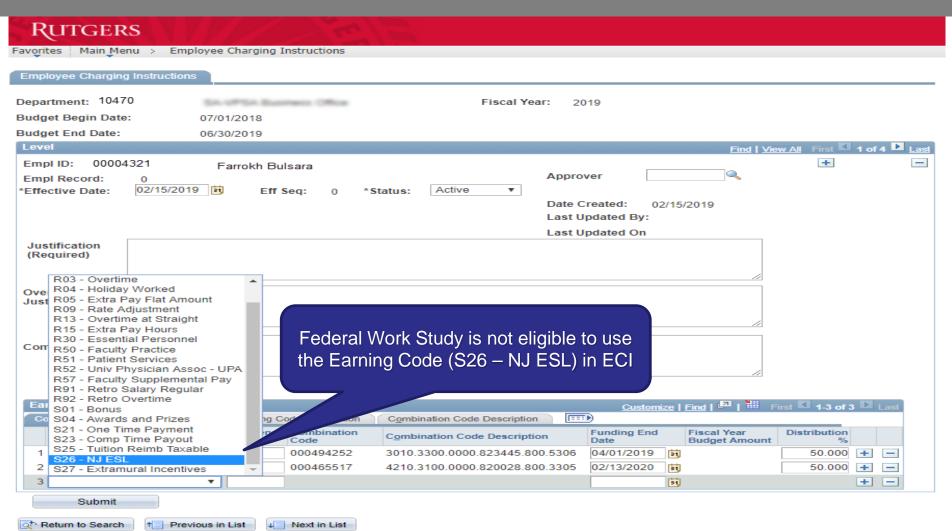

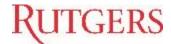

## **Elapsed Timesheet** – Submitting

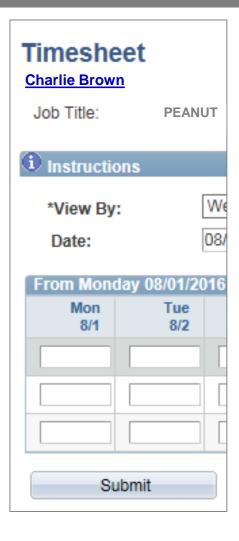

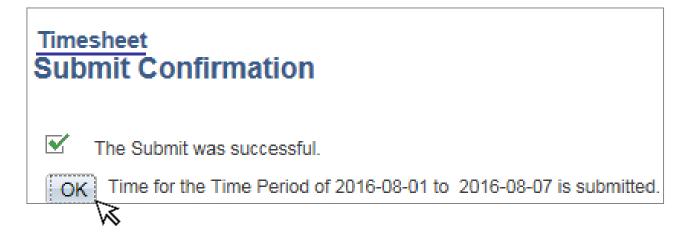

The time will not go through until the preparer selects "OK" on the Confirmation Page

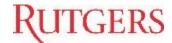

#### **Elapsed Timesheet** – Minutes to Hour Conversion

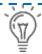

■ When entering NJ ESL time in an elapsed timesheet, time must be entered as fractions of an hour.

Example: 15 minutes would be submitted as 0.25

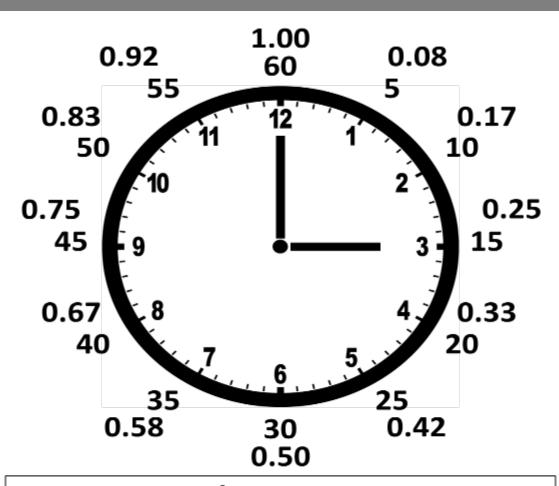

X Minutes = X/60 Fractions of an Hour

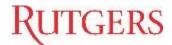

## **Corrections and Adjustments**

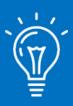

For timesheet corrections, Timekeepers should enter the **total number of actual hours** (not the adjusted hours)

## **Example**

If the timesheet has an entered time of **5 hours** that needs to be corrected to **6 hours**, the Timekeeper should enter the new time of **6 hours** (not 1 hour)

- In the example, entering the adjustment of 1 hour would deduct 4 hours from the original entered time
- A negative hour should never be entered

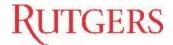

#### **EXCEPTIONS/RULES**

An **exception** is a system error which prevents Reported Time from transitioning to Payable Time.

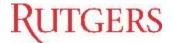

#### NJ ESL RULES

١.

 An employee must be employed 120 days (4 months) before they are eligible to use the accrued time.

П.

 An employee may only use up to 40 hours of leave per benefit year.

Ш.

 An employee may not use more time than accrued in the benefit year.

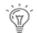

Time *must* be approved, or it will not be paid.

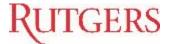

## **Exceptions** – View Exception

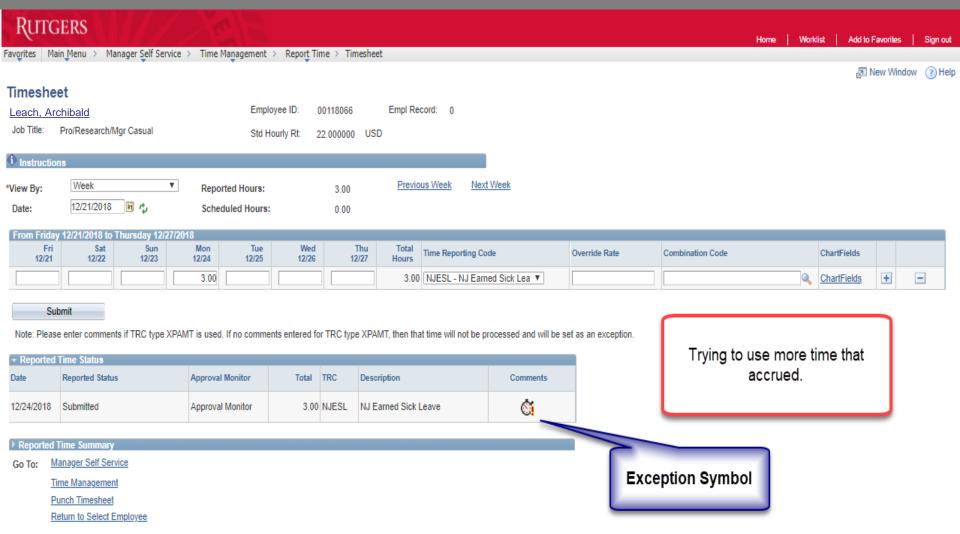

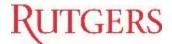

## **Exceptions** – Correct Exception

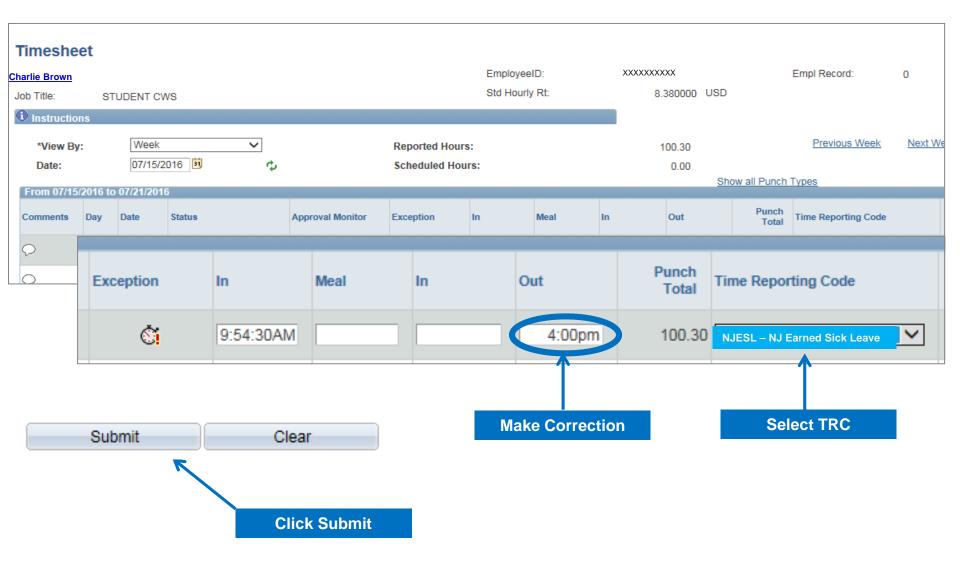

## **Reports** – Navigation and List

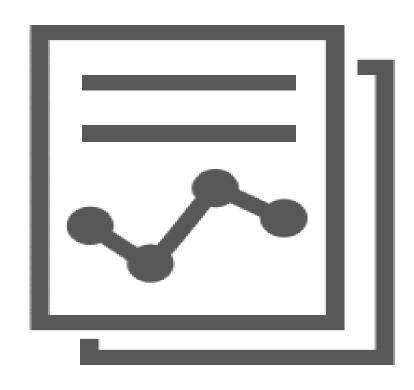

- ✓ Payable Time Detail
- ✓ Time & Labor Summary
- ✓ Time Requiring Approval

**Main Menu** 

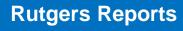

**Time and Labor** 

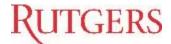

## Payable Time Detail

Summary Report for time entered and approved (for one month at a time)

#### Main Menu > Manager Self Service > Time Management > View Time > Payable Time Detail

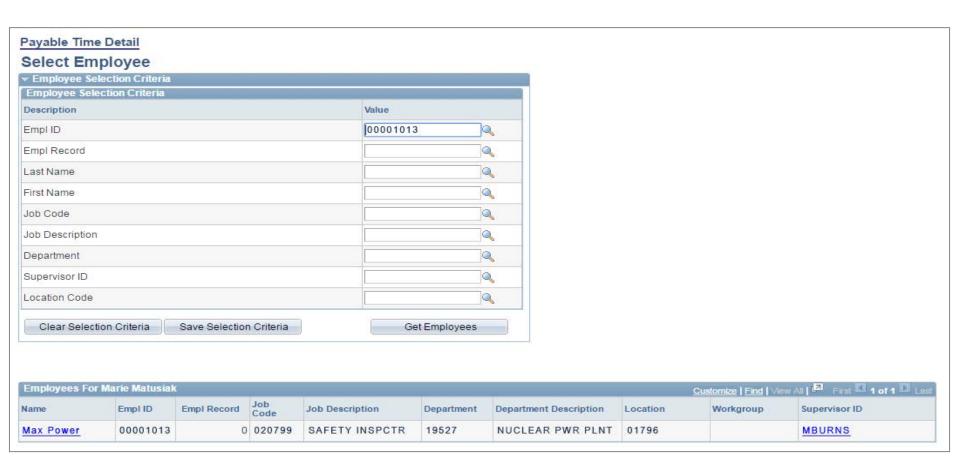

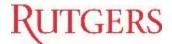

Favorites Main\_Menu > Manager Self Service > Time Management > View Time > Payable Time Detail

#### Payable Time Detail

Employee ID: Empl Record:

Job Title: Pro/Research/Mgr Casual Std Hourly Rt: 22.000000 USD

Payable Statuses to view can be controlled from the expandable Payable Status Filter section.

Use the Refresh button to refresh the display.

Time detail can be displayed for a date range up to thirty-one days.

#### ▶ Payable Status Filter

| Payable Title                                                              |                  |             |                     |                     |          |          |  |  |  |  |  |  |
|----------------------------------------------------------------------------|------------------|-------------|---------------------|---------------------|----------|----------|--|--|--|--|--|--|
| Overview Time Reporting Elements Task Reporting Elements Cost and Approval |                  |             |                     |                     |          |          |  |  |  |  |  |  |
| Date                                                                       | Payable Status   | Reason Code | Approval<br>Monitor | Time Reporting Code | Quantity | TRC Type |  |  |  |  |  |  |
| 10/29/2018                                                                 | Taken by Payroll |             | Approval Monitor    | HREG                | 5.00     | Hours    |  |  |  |  |  |  |
| 10/30/2018                                                                 | Taken by Payroll |             | Approval Monitor    | NJESL               | 5.00     | Hours    |  |  |  |  |  |  |
| 10/31/2018                                                                 | Taken by Payroll |             | Approval Monitor    | HREG                | 5.00     | Hours    |  |  |  |  |  |  |
| 11/01/2018                                                                 | Taken by Payroll |             | Approval Monitor    | HREG                | 5.00     | Hours    |  |  |  |  |  |  |

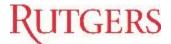

#### **Time & Labor Summary**

Summary Report for time entered and approved, for any period of time

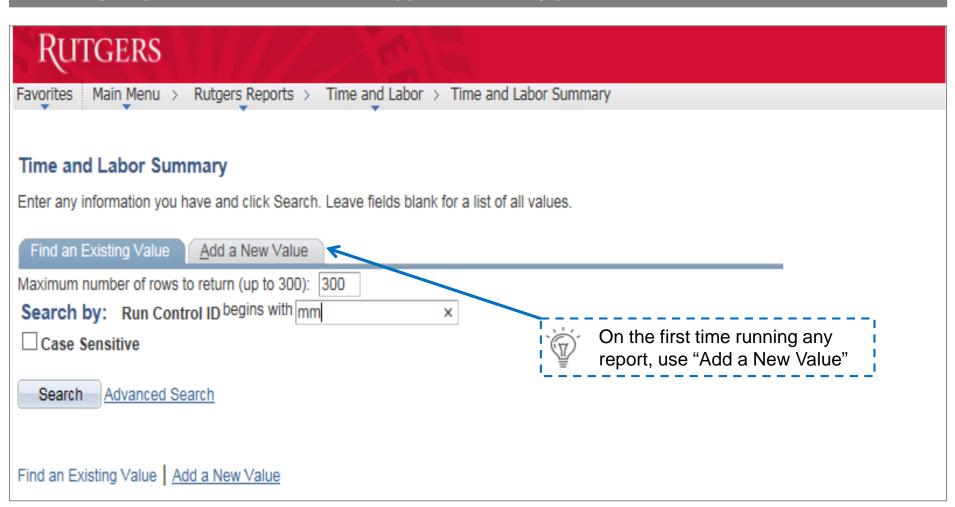

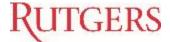

#### **RUTGERS**

Favorites Main\_Menu > Rutgers\_Reports > Time and Labor > Time and Labor Summary

Ru TI Summary Pge

Run Control ID: mm Report Manager Process Monitor Run

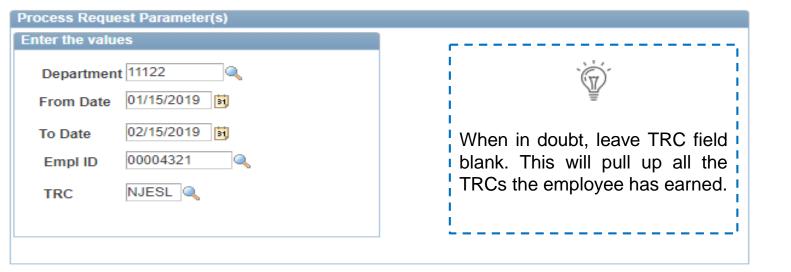

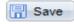

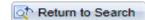

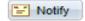

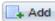

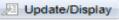

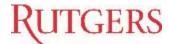

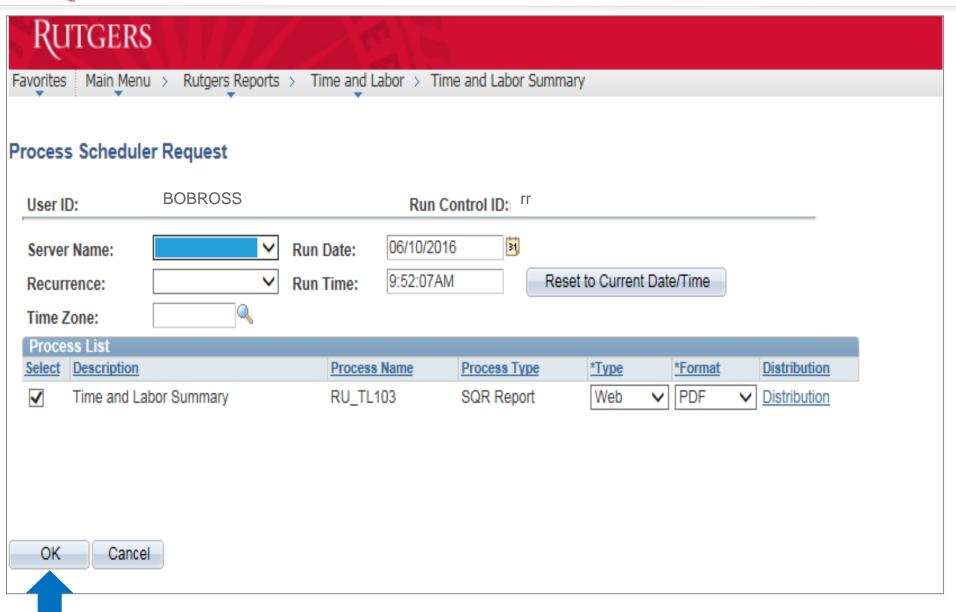

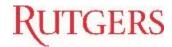

RU\_TL103

#### - Sample Report -

Rutgers, The State University of New Jersey

Time and

Labor

Summary Report

Page No.

2/26/2019 Run Date

Report ID:

17:41:41 Run Time

|       |       | Employee ID: |
|-------|-------|--------------|
| Date: | Date: | 00004321     |

| Date:<br>Employee<br>ID | Date:<br>EMPL<br>RCD#                            |                                                               | 1                                                                                                    | Dept .                     |                                                                                                    | Status                                                                                                    | 5 Dat     | te        | Hours                           | Hourly<br>Rate                                                                                                    | Amount                                                                                                    | TRC<br>Description                                                                                                    |                                                                                                    |                                                                                                    | ComboCode<br>Override                                                                                                    |
|-------------------------|--------------------------------------------------|---------------------------------------------------------------|----------------------------------------------------------------------------------------------------|----------------------------|----------------------------------------------------------------------------------------------------|----------------------------------------------------------------------------------------------------|-----------|-----------|---------------------------------|----------------------------------------------------------------------------------------------------|----------------------------------------------------------------------------------------------------|----------------------------------------------------------------------------------------------------|----------------------------------------------------------------------------------------------------|----------------------------------------------------------------------------------------------------|----------------------------------------------------------------------------------------------------|
| 22011                   | 0                                                | 1                                                             | 10492                                                                                                    | 41420                      | SR ADMIN                                                                                                    | Distributed                                                                                                    | 21-Dec-18 | 3.20      | 31.52                           | 151.28                                                                                                    | 0verti                                                                                                    | me 1.5                                                                                                    |                                                                                                    | ı                                                                                                    | 478.5500.1129.2200.110.900                                                                                                    |
| 22011                   | L                                                | 0                                                             | 1                                                                                                    | 10492                      | 41420 SR ADN                                                                                                    | /IIN Distril                                                                                                    | outed     | 21-Dec-18 | 8 3.20                          | 31.52                                                                                                    | 151.28                                                                                                    | Overtime 1.5                                                                                                    |                                                                                                    | 4                                                                                                    | 178.5500.1129.2200.110.900                                                                                                    |
| 22011                   | L                                                | 0                                                             | 1                                                                                                    | 10492                      | 41420 SR ADN                                                                                                    | /IIN Distril                                                                                                    | outed     | 4-Jan-19  | 9 1.75                          | 31.52                                                                                                    | 82.73                                                                                                    | Overtime 1.5                                                                                                    |                                                                                                    | 4                                                                                                    | 178.5500.1129.2200.110.900                                                                                                    |
| 22011                   | L                                                | 0                                                             | 1                                                                                                    | 10492                      | 41420 SR ADN                                                                                                    | /IIN Distril                                                                                                    | outed     | 9-Jan-19  | 9 2.70                          | 31.52                                                                                                    | 127.64                                                                                                    | Overtime 1.5                                                                                                    |                                                                                                    | 4                                                                                                    | <b>178.5500.1129.2200.110.900</b>                                                                                                    |
| 22011                   | l                                                | 0                                                             | 1                                                                                                    | 10492                      | 41420 SR ADN                                                                                                    | /IIN Distril                                                                                                    | outed     | 18-Jan-19 | 9 3.35                          | 31.52                                                                                                    | 158.37                                                                                                    | Overtime 1.5                                                                                                    |                                                                                                    | 4                                                                                                    | 178.5500.1129.2200.110.900                                                                                                    |
| 22011                   | l                                                | 0                                                             | 1                                                                                                    | 10492                      | 41420 SR ADN                                                                                                    | /IIN Distril                                                                                                    | outed     | 25-Jan-19 | 9 4.10                          | 31.52                                                                                                    | 193.83                                                                                                    | Overtime 1.5                                                                                                    |                                                                                                    | 4                                                                                                    | 178.5500.1129.2200.110.900                                                                                                    |
| 22011                   | L                                                | 0                                                             | 1                                                                                                    | 10492                      | 41420 SR ADN                                                                                                    | /IIN Distril                                                                                                    | outed     | 1-Feb-19  | 9 1.75                          | 31.52                                                                                                    | 82.73                                                                                                    | Overtime 1.5                                                                                                    |                                                                                                    | 4                                                                                                    | 178.5500.1129.2200.110.900                                                                                                    |
| 22011                   | L                                                | 0                                                             | 1                                                                                                    | 10492                      | 41420 SR ADN                                                                                                    | /IIN Distril                                                                                                    | outed     | 8-Feb-19  | 9 1.65                          | 31.52                                                                                                    | 78.00                                                                                                    | Overtime 1.5                                                                                                    |                                                                                                    | 4                                                                                                    | 178.5500.1129.2200.110.900                                                                                                    |
| 22011                   | L                                                | 0                                                             | 1                                                                                                    | 10492                      | 41420 SR ADN                                                                                                    | /IIN Distril                                                                                                    | outed     |           |                                 | 31.52                                                                                                    | 148.92                                                                                                    | Overtime 1.5                                                                                                    |                                                                                                    | 4                                                                                                    | 178.5500.1129.2200.110.900                                                                                                    |
|                         | Employee ID  22011 22011 22011 22011 22011 22011 | Employee EMPL RCD#  22011 22011 22011 22011 22011 22011 22011 | Date: Date: 0000432: Employee EMPL EMPL ID RCD# Class  22011 0 22011 0 22011 0 22011 0 22011 0 22011 0 22011 0 22011 0 22011 0 22011 0 | Employee EMPL Class  22011 | Date: Date: 00004321 TRC: Employee EMPL EMPL Dept ID RCD# Class ID 10492 22011 0 1 10492 22011 0 1 10492 22011 0 1 10492 22011 0 1 10492 22011 0 1 10492 22011 0 1 10492 22011 0 1 10492 22011 0 1 10492 22011 0 1 10492 22011 0 1 10492 22011 0 1 10492 | Date: Date: 00004321 TRC: Employee EMPL EMPL Dept Job Job ID Code Title  22011 0 1 10492 41420 SR ADMIN  22011 0 1 10492 41420 SR ADM 22011 0 1 10492 41420 SR ADM 22011 0 1 10492 41420 SR ADM 22011 0 1 10492 41420 SR ADM 22011 0 1 10492 41420 SR ADM 22011 0 1 10492 41420 SR ADM 22011 0 1 10492 41420 SR ADM 22011 0 1 10492 41420 SR ADM 22011 0 1 10492 41420 SR ADM 22011 0 1 10492 41420 SR ADM | Date:     | Date:     | Date:   Date:   00004321   TRC: | Date:   Date:   00004321   TRC:   Employee   EMPL   EMPL   Dept   Job   Job   Job   Distributed   21-Dec-18   3-20   31-52   2011   0   1   10492   41420 SR ADMIN   Distributed   21-Dec-18   3-20   22011   0   1   10492   41420 SR ADMIN   Distributed   21-Dec-18   3-20   22011   0   1   10492   41420 SR ADMIN   Distributed   4-Jan-19   1.75   22011   0   1   10492   41420 SR ADMIN   Distributed   9-Jan-19   2.70   22011   0   1   10492   41420 SR ADMIN   Distributed   18-Jan-19   3.35   22011   0   1   10492   41420 SR ADMIN   Distributed   25-Jan-19   4.10   22011   0   1   10492   41420 SR ADMIN   Distributed   1-Feb-19   1.75   22011   0   1   10492   41420 SR ADMIN   Distributed   25-Jan-19   4.10   22011   0   1   10492   41420 SR ADMIN   Distributed   8-Feb-19   1.65   22011   0   1   10492   41420 SR ADMIN   Distributed   8-Feb-19   1.65   22011   0   1   10492   41420 SR ADMIN   Distributed   8-Feb-19   1.65   22011   0   1   10492   41420 SR ADMIN   Distributed   8-Feb-19   3.15   22011   0   1   10492   41420 SR ADMIN   Distributed   8-Feb-19   3.15   22011   0   1   10492   41420 SR ADMIN   Distributed   8-Feb-19   3.15   22011   0   1   10492   41420 SR ADMIN   Distributed   8-Feb-19   3.15   22011   0   1   10492   41420 SR ADMIN   Distributed   8-Feb-19   3.15   22011   0   1   10492   41420 SR ADMIN   Distributed   8-Feb-19   3.15   22011   0   1   10492   41420 SR ADMIN   Distributed   8-Feb-19   3.15   22011   0   1   10492   41420 SR ADMIN   Distributed   8-Feb-19   3.15   22011   0   1   10492   41420 SR ADMIN   Distributed   8-Feb-19   3.15   22011   0   1   10492   41420 SR ADMIN   DISTRIBUTED   3.15   3.15   3.20   3.20   3.20   3.20   3.20   3.20   3.20   3.20   3.20   3.20   3.20   3.20   3.20   3.20   3.20   3.20   3.20   3.20   3.20   3.20   3.20   3.20   3.20   3.20   3.20   3.20   3.20   3.20   3.20   3.20   3.20   3.20   3.20   3.20   3.20   3.20   3.20   3.20   3.20   3.20   3.20   3.20   3.20   3.20   3.20   3.20   3.20   3.20   3.20   3.20   3.20   3.20   3.20   3.20   3.20   3 | Date:   Date:   Date:   Date:   Date:   EMPL   Dept   Job   Job   Job   Date:   EMPL   Dept   Job   Job   Date:   Date:   Hourly   Rate   Date:   Hourly   Rate   Date:   Hourly   Rate   Date:   Hourly   Rate   Date:   Hourly   Rate   Date:   Date:   Hourly   Rate   Date:   Date:   Hourly   Date:   Date:   Date:   Date:   Hourly   Rate   Date:   Date:   D | Date:   Date:   Date:   Date:   Date:   Date:   Date:   EMPL   Dept   Job   Job   Job   Date:   EMPL   Dept   Job   Job   Date:   Date:   Hourly   Rate   Amount | Date:   Date:   Date:   Date:   Date:   EMPL   Dept   Job   Job   Date:   Employee   EMPL   RCD#   Class   ID   Code   Title   Status   Date   Hours   Rate   Amount   Description | Date:   Date:   Date | Date:   Date:   Date:   00004321   TRC:     Employee   EMPL   EMPL   Dept   Job   Job   Job   Job   Job   Date   Hours   Rate   Amount   Description   Rate   Color   Class   ID   Code   Title   Status   Date   Hours   Rate   Amount   Description   Rate   Color   Code   Title   Status   Date   Hours   Rate   Amount   Description   Rate   Code   Code   Title   Status   Date   Hours   Rate   Amount   Description   Rate   Code   Code   Title   Status   Date   Hours   Rate   Amount   Description   Rate   Code   Code   Title   Status   Date   Hours   Rate   Amount   Description   Rate   Code   Code   Code   Title   Status   Date   Hours   Rate   Amount   Description   Rate   Code   Code   C |

| Sub total hours for TRC        |     | 21.65    |
|--------------------------------|-----|----------|
| Sub total amount for TRC in \$ |     | 1,023.50 |
| Dept Total hrs for TRC:        | OVT | 21.65    |
| Dept Total amt for TRC:        | OVT | 1,023.50 |
| Department Total in \$         |     | 1,243.33 |
|                                |     |          |

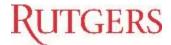

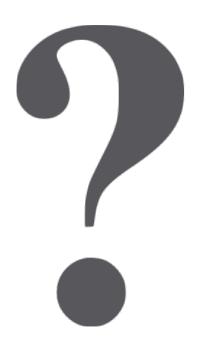

If you have any questions about using NJ ESL in Time and Labor, please contact Payroll Services at

(848) 445-2112 or email at payroll@payroll.rutgers.edu.